# **Embest STDV750F Evaluation Board**

- Evaluation Board for STMicroelectronic's STR750FV2T6 ARM7TDMI-S Microcontroller (STR750 series)
- RS232, USB device, CAN, LCD, Audio, I2C, Jtag, uCos, ...
- Plenty of software examples, all in source code

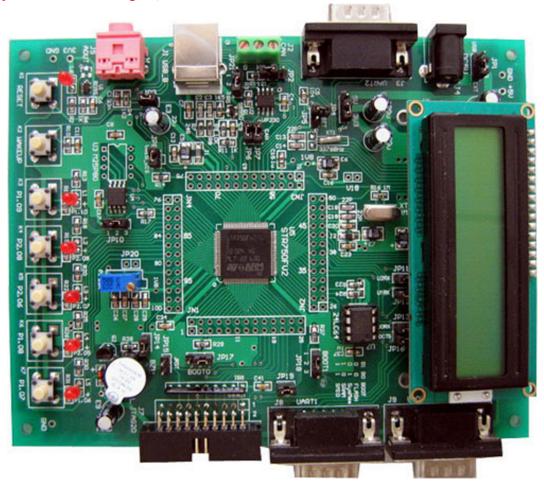

Embest STDV750F Evaluation Board

## **Description**

The STR750FV2T6 is among STR750F family, which is a new series of super-integrated, single-chip 32-bit ARM7-based MCUs from STMicroelectronics. Based on an ARM7TDMI-S core, the device has embedded 256KB of Flash plus an additional 16K bank of Read-While-Write Flash for EEPROM emulation. It can be used with either a 3.3V or a 5V power supply and is able to offer high performance with 54MIPS at 60MHz and low power consumption down to  $10\mu A$  in standby mode that makes it ideal for battery-operated applications. It includes up to eight communication peripherals including USB and CAN, as well as a 4-channel DMA controller that significantly reduces CPU loading and a fast 10-bit ADC. The added innovative features to STR750 series have greatly extended the original rich peripherals of STR7 series.

Embest STDV750F<sup>TM</sup> Evaluation Board is a complete development platform for STR750FV2T6 devices. The board expands all features of the microcontroller via a number of header connectors to support USB 2.0, CAN

2.0, 3 UART channels, LCD hardware and the full processor interfaces including JTAG. Plenty of software examples are provided with this board providing the designer with the ability to both understands hardware operation and enables rapid evaluation of the microcontroller's peripherals and other features.

#### **Hardware Specification**

- Dimensions: 150x116mm
- Working temperature: -40°C ~ 85°C
- Processor: STR750FV2T6 ARM7TDMI-S 32-bit RISC CPU running up to 60MHz with embedded 272kByte (256k+16k+32k) FLASH memory and 16kByte SRAM memory
- Power input: +5.0V/1A
- USB2.0 full speed interface (Device)
- CAN2.0 communication interface with CAN driver-chip
- 3 HiSpeed UARTs (HS-UART)
- 2 SSP interfaces (one is connected to flash chip which is able to plug in and out for replacement)
- 1 Serial Memory Interface SMI (can be used for boot)
- II-C interface (EEPROM chip is able to plug in and out for replacement)
- 16x2 Character LCD
- 6 LED indicator light: one for power and five are general used
- 16 channel ADC and 1 on-board regulator (ADC experiment)
- 1 buzzer (PWM experiment)
- 1 Reset button
- 1 WAKE-UP button
- 5 general used keys (two can be used for external interrupts: K3 and K7)
- ICP (In-circuit Programming) and IAP (In-Application Programming) functions
- A standard 20-pin Debug-JTAG connector

# **Interfaces and Jumpers Introduction**

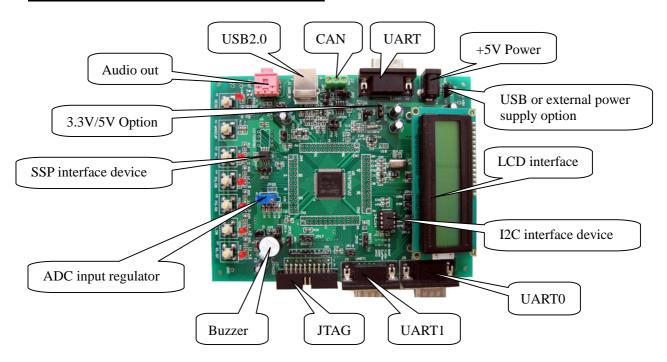

## **Interfaces**: List below the introduction of the main interfaces

| Interface  | Name    | Description                       |
|------------|---------|-----------------------------------|
| J1         | USB_B   | USB (Device) interface            |
| J2         | CAN     | CAN interface                     |
| J3         | UART2   | UART2 interface                   |
| J4         | DC5V    | External 5V power input interface |
| J5         | Audio   | Audio input interface             |
| J6         | LCD1602 | LCD interface                     |
| J7         | JTAG20  | Jtag interface                    |
| Ј8         | UART1   | UART1 interface                   |
| <b>J</b> 9 | UART0   | UART0 interface                   |

### Jumpers: List below the functions and settings of the main interfaces

| Jumper       | Description    | Setting       | Setting explanation               |  |  |
|--------------|----------------|---------------|-----------------------------------|--|--|
| Power supply |                | Connect 1, 2  | Power supplied by USB             |  |  |
| JP1          | option         | Connect 2, 3  | Power supplied by external power  |  |  |
| CAN Matched  |                | Short-circuit | Enable 120 CAN matched resistance |  |  |
| JP2          | Resistance     | Disconnect    | Disable CAN matched resistance    |  |  |
| ID2          | Audio output   | Short-circuit | Enable Audio output               |  |  |
| JP3          | switch         | Disconnect    | Disable Audio output              |  |  |
| JP4          | 2 2V/5V ention | Connect 1, 2  | CPU use 5V power supply           |  |  |
|              | 3.3V/5V option | Connect 2, 3  | CPU use 3.3V power supply         |  |  |

|       |                        |               | Comment DECET In secret had I made amount NDCTOLIT                 |  |  |  |
|-------|------------------------|---------------|--------------------------------------------------------------------|--|--|--|
| JP5   | Reset source           | Disconnect    | Support RESET key reset but do not support NRSTOUT                 |  |  |  |
|       | option                 | Short-circuit | output reset Support both RESET key reset and NRSTOUT output reset |  |  |  |
|       | CAN output             | Disconnect    |                                                                    |  |  |  |
| JP6   | CAN output             |               | CAN output closed                                                  |  |  |  |
|       | switch                 | Short-circuit | CAN output open                                                    |  |  |  |
| JP7   | CAN receive            | Disconnect    | CAN receive closed                                                 |  |  |  |
|       | switch                 | Short-circuit | CAN receive open                                                   |  |  |  |
| JP8   | Voltage adjust         | Disconnect    | Voltage adjust invalid                                             |  |  |  |
|       | Enable                 | Short-circuit | Voltage adjust valid                                               |  |  |  |
| JP9   | SPI device chip        | Connect 1, 2  | SPI device chip selection input pull-up resistor                   |  |  |  |
| 31 /  | selection              | Connect 2, 3  | SPI device chip selection input pull-down resistor                 |  |  |  |
| JP10  | UART2 receive          | Disconnect    | UART2 receive closed                                               |  |  |  |
| J1 10 | switch                 | Short-circuit | UART2 receive open                                                 |  |  |  |
| JP11  | UART1 receive          | Disconnect    | UART1 receive closed                                               |  |  |  |
| JP11  | switch                 | Short-circuit | UART2 receive open                                                 |  |  |  |
| ID12  | UART0 receive          | Disconnect    | UART0 receive closed                                               |  |  |  |
| JP12  | switch                 | Short-circuit | UART0 receive open                                                 |  |  |  |
| ID12  | D E 11                 | Short-circuit | cuit Connected to enable buzzer to work                            |  |  |  |
| JP13  | Buzzer Enable          | Disconnect    | Disable buzzer                                                     |  |  |  |
| ID14  | JTAG TAP reset         | Disconnect    | JTAG TAP does not reset when system resets                         |  |  |  |
| JP14  | Enable                 | Short-circuit | JTAG TAP reset when system resets                                  |  |  |  |
|       | UART0 CTS              | Disconnect    | UART0 CTS transmitting closed                                      |  |  |  |
| JP15  | transmitting<br>switch | Short-circuit | UART0 CTS transmitting open                                        |  |  |  |
|       | SWITCH                 | Connect 1, 2  | BOOT0 sets to be high level                                        |  |  |  |
| JP16  | BOOT0                  | Connect 2, 3  | BOOT0 sets to be liight level                                      |  |  |  |
|       |                        | -             |                                                                    |  |  |  |
| JP17  | BOOT1                  | Connect 1, 2  | BOOT1 sets to be high level                                        |  |  |  |
|       | Τ 1 1                  | Connect 2, 3  | BOOT1 sets to be low level                                         |  |  |  |
| JP18  | Jtag return clock      | Disconnect    | Jtag return clock invalid                                          |  |  |  |
|       | Enable                 | Short-circuit | Jtag return clock valid                                            |  |  |  |
| JP19  | ADC channel            | Short-circuit | ADC channel open                                                   |  |  |  |
|       | switch                 | Disconnection | ADC channel closed                                                 |  |  |  |
|       | CAN speed              | Connect 1, 2  | Connect to GND directly, low speed mode (BAUD<250K)                |  |  |  |
| JP20  | selection              | Connect 2, 3  | Connect to GND through resistor, high speed mode                   |  |  |  |
|       |                        | 25            | (BAUD<1M)                                                          |  |  |  |

## **BOOT MODE SETTING**

| F | BOOT1 | BOOT0 | Mode (start address) | Explanation                       |  |  |
|---|-------|-------|----------------------|-----------------------------------|--|--|
|   | (B1)  | (B0)  | Wode (start address) |                                   |  |  |
|   | 0     | 0     | Flash (0x20000000)   | Internal flash (BANK0: 256K) boot |  |  |

| 0 | 1 | System memory (0x2010C000) | System boot from bootloader in system memory             |
|---|---|----------------------------|----------------------------------------------------------|
| 1 | 0 | RAM (0x40000000)           | Internal RAM (16K) boot (reserved)                       |
| 1 | 1 | External memory            | System boot from external memory (with speed limitation) |

#### ADDRESS ALLOT

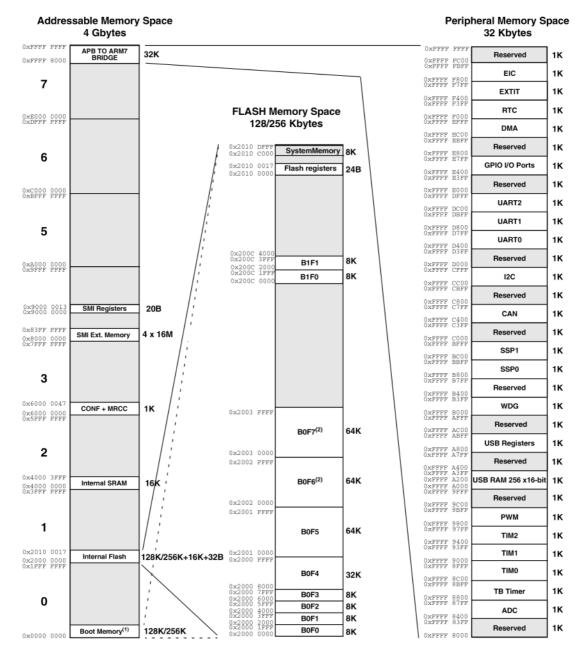

- (1) In internal Flash Boot Mode, internal FLASH is aliased at 0x0000 0000h
- (2) Only available in STR750Fx2

Reserved

The 4GB address space of STR750FV2 is divided into several parts as above diagram. BANK0 of the Internal Flash is 256K.

Note: STR750FV2 provides four boot modes; please refer to **BOOT MODE SETTING**.

## **STR750F Series Microcontroller Function Block Diagram**

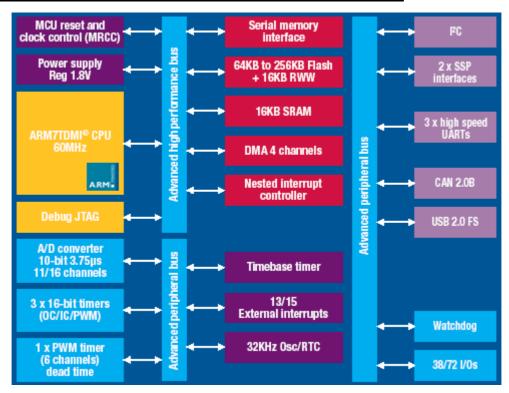

### **STR750F Series Device Summary**

|                | Program<br>memory type | Prog.   | RAM     | A/D inputs  | Timer fun                   | ctions   | Serial                                   | I/Os<br>(high | Supply                                         | Special features                         |
|----------------|------------------------|---------|---------|-------------|-----------------------------|----------|------------------------------------------|---------------|------------------------------------------------|------------------------------------------|
| rait ilullibei | Flash                  | (bytes) | (bytes) | Arb IIIpais | 12 or 16-bit<br>(IC/OC/PWM) | Others   | interface                                | current)      | voltage                                        | Special formation                        |
| STR750FV0      | •                      | 64K     | 16K     | 16x10-bit   |                             | WDG, RTC | 2xSSP/I2C/3xHS-UART/CAN/USB              | 72(9)         |                                                |                                          |
| STR755FV0      | •                      | 64K     | 16K     | 16x10-bit   |                             | WDG, RTC | 2xSSP/I <sup>2</sup> C/3xHS-UART         | 72(9)         | 3.0 to 3.6V or<br>4.5 to 5.5V<br>(without USB) | 4xDMA, AWU,<br>SMI, on-chip RC           |
| STR750FV1      | •                      | 128K    | 16K     | 16x10-bit   | 5x16-bit                    | WDG, RTC | 2xSSP/I2C/3xHS-UART/CAN/USB              | 72(9)         |                                                |                                          |
| STR755FV1      | •                      | 128K    | 16K     | 16x10-bit   | (6/6/12)                    | WDG, RTC | 2xSSP/I <sup>2</sup> C/3xHS-UART         | 72(9)         |                                                |                                          |
| STR750FV2      | •                      | 256K    | 16K     | 16x10-bit   |                             | WDG, RTC | 2xSSP/I <sup>2</sup> C/3xHS-UART/CAN/USB | 72(9)         |                                                |                                          |
| STR755FV2      | •                      | 256K    | 16K     | 16x10-bit   |                             | WDG, RTC | 2xSSP/I <sup>2</sup> C/3xHS-UART         | 72(9)         |                                                |                                          |
| STR751FR0      | •                      | 64K     | 16K     | 11x10-bit   |                             | WDG, RTC | 2xSSP/I <sup>2</sup> C/3xHS-UART/USB     | 38(7)         | 3.0 to 3.6V                                    | oscillator, motor                        |
| STR752FR0      | •                      | 64K     | 16K     | 11x10-bit   | 5x16-bit                    | WDG, RTC | 2xSSP/I <sup>2</sup> C/3xHS-UART/CAN     | 38(7)         | 3.0 to 3.6V or                                 | control oriented<br>PWM,<br>-40 to 105°C |
| STR755FR0      | •                      | 64K     | 16K     | 11x10-bit   |                             | WDG, RTC | 2xSSP/I <sup>2</sup> C/3xHS-UART         | 38(7)         | 4.5 to 5.5V                                    |                                          |
| STR751FR1      | •                      | 128K    | 16K     | 11x10-bit   | (5/5/11)                    | WDG, RTC | 2xSSP/I <sup>2</sup> C/3xHS-UART/USB     | 38(7)         | 3.0 to 3.6V                                    |                                          |
| STR752FR1      | •                      | 128K    | 16K     | 11x10-bit   |                             | WDG, RTC | 2xSSP/I <sup>2</sup> C/3xHS-UART/CAN     | 38(7)         | 3.0 to 3.6V or                                 | (optional)                               |
| STR755FR1      | •                      | 128K    | 16K     | 11x10-bit   |                             | WDG, RTC | 2xSSP/I <sup>2</sup> C/3xHS-UART         | 38(7)         | 4.5 to 5.5V                                    |                                          |
| STR751FR2      | •                      | 256K    | 16K     | 11x10-bit   | 5x16-bit                    | WDG, RTC | 2xSSP/I <sup>2</sup> C/2xHS-UART/USB     | 38(7)         | 3.0 to 3.6V                                    |                                          |
| STR752FR2      | •                      | 256K    | 16K     | 11x10-bit   | (6/6/12)                    | WDG, RTC | 2xSSP/I <sup>2</sup> C/2xHS-UART/CAN     | 38(7)         | 3.0 to 3.6V or                                 |                                          |
| STR755FR2      | •                      | 256K    | 16K     | 11x10-bit   | (0/0/12)                    | WDG, RTC | 2xSSP/I <sup>2</sup> C/2xHS-UART         | 38(7)         | 4.5 to 5.5V                                    |                                          |

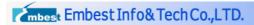

# **Software Examples**

Embest Provides plenty of software examples for this STDV750F evaluation board, all in source code. Each program has two versions to correspond respectively with ADS and Embest environments. Separately saved under the "ADS" and "Embest" sub-directories. The structure of the directories is as below:

| Directory   | Content                                              | Run environment |
|-------------|------------------------------------------------------|-----------------|
| STR750 Demo | All source codes under ADS environment               |                 |
| - ADC       | ADC test program                                     |                 |
| - CAN       | CAN test program                                     |                 |
| I- COMMON   | Common file including driver modules of main         |                 |
| - COMMON    | peripheral equipments                                |                 |
| - library   | STR75x library function                              |                 |
| - startup   | STR75x startup file                                  |                 |
| - LED.c/.h  | LED control program                                  |                 |
| - Key.c/.h  | Key control program                                  |                 |
| _ LCD.c/.h  | LCD display program module                           |                 |
| - EXTIT     | External interrupt test program                      |                 |
| - I2C       | I2C test program                                     |                 |
| - LED       | LED test program                                     |                 |
| - MRCC      | Low-power mode test program                          |                 |
| - RTC       | RTC test program                                     |                 |
| - SMI       | SMI interface communication test program             |                 |
| - SMI1      | SMI interface chip burning test program              | RAM             |
| _ SMI2      | Execution program which supports SMI interface       | SMI Flash       |
| - TB        | Timebase test program                                |                 |
| - TIM       | Timer test program                                   |                 |
| - UART      | UART test program                                    |                 |
| - uCOS-II   | uCOS-II test program                                 |                 |
| - USB       | USB mouser test program                              |                 |
| _ WDG       | Watch dog test program                               |                 |
|             | Programs source code under EmbestIDE                 |                 |
| EmbestIDE   | environment (structure of sub-directories similar to |                 |
|             | that under ADS environment)                          |                 |

## **Order Information**

| Order No.         | EBD7                                                                                |  |  |  |  |
|-------------------|-------------------------------------------------------------------------------------|--|--|--|--|
| Item              | Embest STDV750F Evaluation Board                                                    |  |  |  |  |
| CD-ROM            | • software examples                                                                 |  |  |  |  |
|                   | • user manual                                                                       |  |  |  |  |
|                   | circuit schematic drawing                                                           |  |  |  |  |
|                   | • Datasheet                                                                         |  |  |  |  |
|                   | • STR7xx Documents for development                                                  |  |  |  |  |
| Development Tools | • Embest IDE for ARM (IDE, editor, GNU ARM Compiler and Linker, debugger)           |  |  |  |  |
|                   | demo version. With a Jtag cable connecting evaluation board to host PC via parallel |  |  |  |  |
|                   | port.                                                                               |  |  |  |  |
| Others            | Serial cable                                                                        |  |  |  |  |
|                   | DC5V/1000mA Power Adapter                                                           |  |  |  |  |
|                   | • USB cable                                                                         |  |  |  |  |
|                   | • 16x2 LCD                                                                          |  |  |  |  |
| Option Tools      | Embest IDE for ARM Development Tools Suite I or II, include:                        |  |  |  |  |
|                   | • IDE, editor, GNU ARM Compiler and Linker, debugger, full registered version       |  |  |  |  |
|                   | Embest PowerICE or Embest UnetICE                                                   |  |  |  |  |
|                   | Embest Flash Programmer                                                             |  |  |  |  |

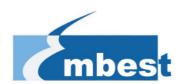

# Embest Info&Tech Co., LTD.

Room 509, Luohu Science&Technology Building, #85 Taining Rd., Shenzhen, Guangdong, China 518020

Tel: +86-755-25635656/25636285

Fax: +86-755-25616057

Email: <a href="market@embedinfo.com">market@embedinfo.com</a>
<a href="http://www.embedinfo.com">http://www.embedinfo.com</a>
<a href="http://www.armkits.com">http://www.armkits.com</a>